# **ANHANG 2: ERGÄNZENDE ERKLÄRUNGEN ZU DEN DATEN 2019, GESTÜTZT AUF DIE ITAR\_K® -VERSION 10.0**

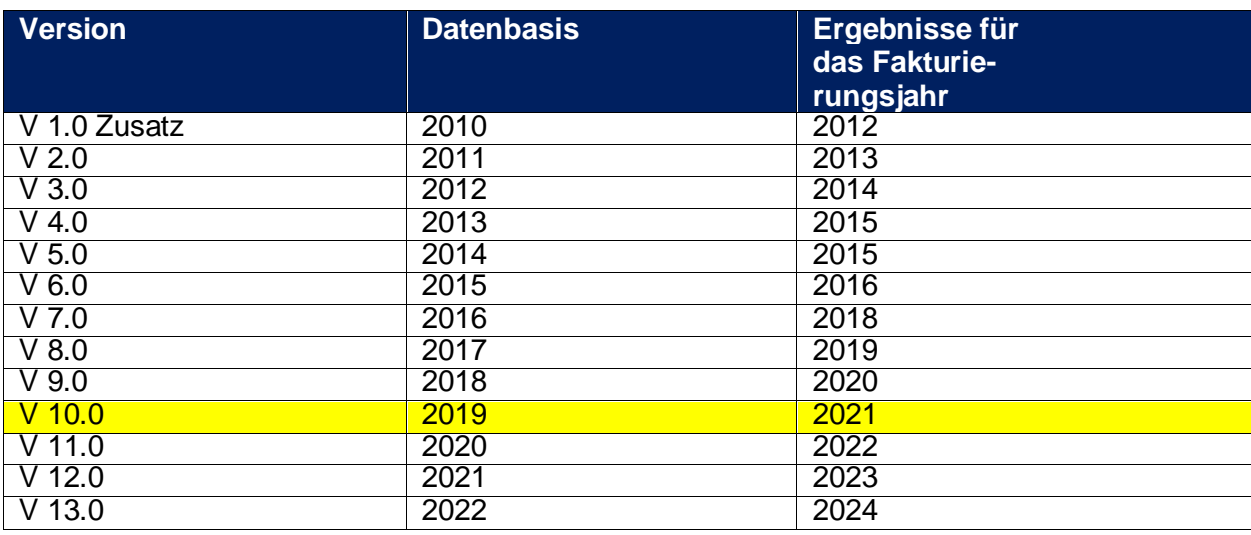

#### **Historie der ITAR\_K® Versionen**

### **Einleitung:**

Seit der ITAR\_K®-Version 8.0 wurden bis zur Version 10.0 die folgenden Hauptverbesserungen eingeführt.

- in Übereinstimmung mit den BVGer-Entscheiden wird in ITAR  $K^{\circ}$  einzig die Ist-Kosten-Methode für die universitäre Lehre und Forschung toleriert. Demzufolge werden alle mit der universitären Lehre und Forschung verbundenen Kosten separat in den diesen Aktivitäten gewidmeten Spalten erhoben.
- Um die Datenqualität zu verbessern, wurden neue Datenkontrollen eingeführt:
	- o Kontrolle der Kostenentwicklung der Nebenbetriebe
	- o Kontrolle der Entwicklung des Kostendeckungsgrads
	- o Kontrolle der Entwicklung des ANK-Anteils
- Digitale Signatur des definitiven Datenausweises von ITAR K<sup>®</sup>. Die elektronische Signatur bestätigt, dass der Export direkt von der ITAR\_K®-Plattform stammt und dass die Datei nicht verändert wurde.
- Der Bereich der stationären Psychiatrie TARPSY wird ähnlich wie SwissDRG dargestellt.
- Detaillierte ambulante Spalten: Die Tarife wurden aufgeteilt in «rein KVG-Fälle / MTK / übrige Selbstzahler (inkl. OKP-Teil für die Leistungen der Zusatzversicherung) », um eine feinere Granularität des Kostenausweises im ambulanten Bereich zu liefern, und so den Anforderungen des BVGer zu entsprechen.
- Kosten für Patientenadministration: Die Kosten für die Patientenadministration im ambulanten Bereich werden in der Lasche «KTR Ausweis Gesamtansicht» des Excel-Modells proportional und automatisch auf die verschiedenen ambulanten Tarife aufgeteilt. Diese Aufteilung wird auf Grund der Gesamtkosten (Einzel- und Gemeinkosten) vorgenommen, ohne die Anlagenutzungskosten und die der Patientenadministration. Die Kosten der Patientenadministration für den ambulanten Bereich werden nicht mehr über die Spalte «Kein sep. Tarif» erfasst.

Neue Kostenstellen: 21 Herzkatheter-Labor und 40 Psychologie

## **1.6 Auswertungen von ambulanten administrativen Fällen auf der Ebene ITAR\_K®**

Der Kosten- und Erlösträger gemäss REKOLE® ist sowohl im stationären als auch im ambulanten Bereich stets der "administrative Fall". Er bildet die sog. kleinste bebuchbare Einheit der Kostenrechnung. Das Regelwerk des administrativen Falls ist abschliessend geregelt und gilt grundsätzlich für alle behandelten Patientinnen und Patienten eines Spitals unabhängig davon, ob diese ambulant oder stationär behandelt wurden. Der Umgang mit sog. "ambulanten Dauerfällen" erfordert eine Ausnahmeregelung, welche sich aber über die Jahre bewährt hat. Die Kostenrechnung REKOLE® trifft damit hinsichtlich der Ausgestaltung der Kostenträgerrechnung **keinerlei unterschiedliche Vorgaben für ambulante und stationäre Leistungen**. Die Bildung von aussagekräftigen Kosten- und Erlösinformationen erfolgt in beiden Behandlungs- bzw. Aufenthaltsarten in Form von Auswertungen, für welche die Kosten der einzelnen administrativen Fälle bzw. in Aus-nahmefällen die Kosten ihrer Einzelleistungen<sup>[37](#page-1-0)</sup> geeignet verdichtet werden (z.B. zur Bildung von Tarifwerk-Kostenträgern im ITAR\_K®).

Die Kostenträgerrechnung erlaubt dabei zwei grundsätzlich verschiedene Auswertungen: Die Kostenträgerstückrechnung und die Kostenträgerzeitrechnung. In der Kostenträgerstückrechnung werden die Kosten pro Fall oder pro Auftrag bestimmt. In der Kostenträgerzeitrechnung werden die Kosten der Leistungserstellung während einer bestimmten Periode (z. B. monatlich, quartalsweise oder jährlich) berechnet.

Der administrative Fall, der als Sammelstelle aller Spitalleistungen einer Patientin oder eines Patienten dient, bildet die verschiedenen Einzelleistungen – wie oben dargestellt - in einem Kostenträgerausweis ab (REKOLE®, Kapitel 9.8). Auswertungen auf der Ebene der Kostenträgerausweise werden erst aussagekräftig, wenn die administrativen Fälle nach bestimmten Verdichtungskriterien (z.B. Tarifwerk oder Garant) zusammengezogen werden.

Mit der Entwicklung von ITAR\_K®<sup>[38](#page-1-1)</sup> haben die Spitäler ein effizientes Instrument geschaffen, das auf REKOLE® aufbaut und sämtliche Kostenträgerinformationen in bestimmten Gruppen verdichtet. Diese Verdichtungsgruppen entsprechen bestimmten Tarifwerken und Aktivitäten, die unterschiedlichen Finanzierungsregeln unterstehen. Somit weiss jedes Spital, welche Betriebskosten von welchem Tarif bzw. von welcher Finanzierungsquelle zu tragen sind (ab Version 10.0, inkl. Unterscheidung der diversen Arten ambulanter Fälle zu den einzelnen Garanten UVG/KVG usw.).

ITAR\_K® bildet das ganze Leistungsspektrum einer Institution ab. Die tarifliche Betrachtung steht beim ITAR\_K® Modell klar im Vordergrund und liefert u.a. die Grundlagen für Betriebsvergleiche nach KVG Art. 49 Abs. 1 KVG und Tarifverhandlungen. Die Summe der Kosten pro Tarif ist im ITAR\_K® (Excelblatt Kostenträgerausweis) detailliert ausgewiesen.

ITAR K<sup>®</sup> wird laufend weiterentwickelt und insbesondere den neuen BVGer Urteilen angepasst. Um die Spitalbetriebskosten des Jahres 2019 mit ITAR\_K® abzubilden war die Version 10.0 von

<sup>&</sup>lt;sup>37</sup> Zum Beispiel, wenn ein ambulanter Fall gleichzeitig medizinische und therapeutische Leistungen enthält.

<span id="page-1-1"></span><span id="page-1-0"></span><sup>38</sup> ITAR K® – integriertes Tarifmodell basierend auf Kostenträgerrechnungsbasis.

ITAR\_K<sup>®</sup> massgebend<sup>39</sup>. Entsprechend referenzieren sich die im vorliegenden Anhang vorkommenden spezifischen Excel-Zeilen/-Spalten sowie ihre Bezeichnungen auf diese Version 10.0 und nicht die aktuell gültige Version.

Grundsätzlich werden auch im ambulanten Bereich die ambulanten administrativen Fälle auf bestimmte Tarifwerke verdichtet/gruppiert. Kommt es vor, dass eine Patientin oder ein Patient ambulante Leistungen aus unterschiedlichen Leistungsbereichen erhält, die mit einem unterschiedlichen Tarif finanziert werden (z.B. TARMED und Physiotherapie), dann müssen die spezifischen medizinischen und physiotherapeutischen Leistungen dieses administrativen Falls für den Zweck der Bildung korrekter Tarifwerkkostenträger im ITAR\_K® auf die spezifischen Tarifwerke zugeordnet werden (vgl. Ziff. 1.7). Die verbleibenden Kostenpositionen des administrativen Falls, wie Material > CHF 3, Medikamente, Blut, Dialysen, Labor und weitere ambulante Aktivitätsbereiche bzw. Tarifwerke sind ebenfalls spezifisch in einer geeigneten Spalte auszuweisen und nicht als «TARMED-Kosten» zu führen.

Ebenso werden Kosten und Leistungen für Selbstzahler, Nicht-OKP Pflichtleistungen oder Leistungen mit einer Pauschalabrechnung nicht unter dem Sammel-Kostenträger TARMED erfasst, sondern unter «übriger ambulanter Tarif» ausgewiesen.

Kosten, welche in der Spalte FU «kein separater Tarif» der Excel Lasche «KTR Ausweis Ge-samtsicht» erscheinen<sup>[40](#page-2-1)</sup>, sind hauptsächlich die Gemeinkostenarten die ANK der ambulanten Aktivitäten, ebenso wie die Gemeinkostenart «Übrige Leistungserbringer», welche während ambulanten Behandlungen vorkommen könnten (wenn, dann Kosten im Zusammenhang mit Seelsorge) in dieser Spalte abzubilden, wobei hier festgehalten werden muss, dass die Seelsorge primär die stationäre Aktivität betrifft. Damit die Spitäler dennoch ihre Kosten abbilden können, wo sie tatsächlich anfallen, wurde im ITAR\_K<sup>®</sup> vorgesehen Seelsorge-Kosten auch in den ambulanten Aktivitäten abbilden zu können. Die Kosten für die Patientenadministration für den ambulanten Bereich werden in der Spalte «Total ambulante Behandlung» des KTR Ausweises Gesamtansicht erfasst.

<span id="page-2-0"></span> $39$ H+: Erläuterungen zur Gesamtübersicht der Kosten und Leistungsdaten für ITAR\_K®, Version 10.0, Nov. 2019, Bern, Kap. 1.1, S. 4.

<span id="page-2-1"></span><sup>40</sup> H+: Erläuterungen zur Gesamtübersicht der Kosten und Leistungsdaten für ITAR\_K®, Version 10.0, Nov. 2019, Bern, Kap.9.

*Abbildung 1: Excel-Lasche «KTR Ausweis Gesamtansicht», Spalte FU «kein separater Tarif» und Erfassung der Kosten der Patientenadministration (Spalte EA).*

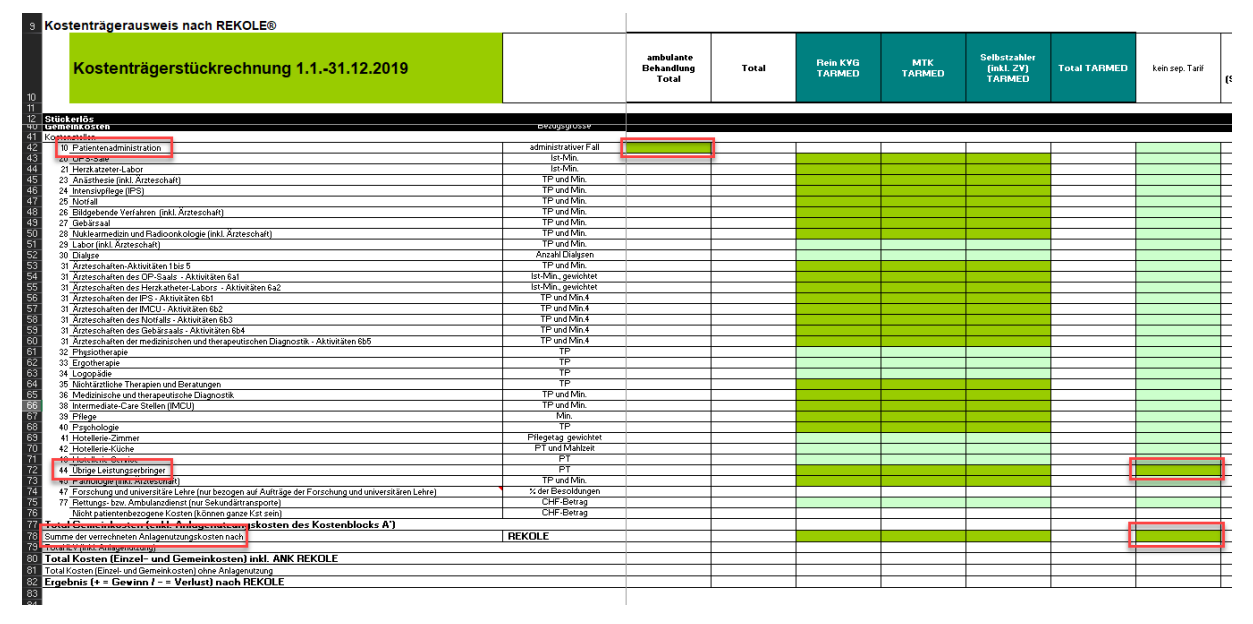

Diese 3 Gemeinkostenarten können bei der Verdichtung von ambulanten administrativen Fällen u. U. nicht direkt auf die im ITAR K<sup>®</sup> vorgesehenen und beanspruchte Tarif-/Aktivitätsspalten zugeordnet werden. Ihre direkte Zuordnung ist insbesondere dann schwierig, wenn ein ambulanter Fall Leistungen aus verschiedenen Tarifwerken erhält (z. B. TARMED-Leistung und Physiotherapie-Leistung). Der Grund liegt in der Tatsache, dass diese Leistung einen eindeutigen Fallbezug haben nicht aber einen eindeutigen Tarifbezug. Dennoch ist sicherzustellen, dass auch bei Patientenbehandlungen, bei denen zwei (oder mehr) Tarifwerke betroffen sind (z.B. TARMED und Physiotherapie), auf beide entsprechende ambulante Tarife der korrekte Anteil an Kosten aus Patientenadministration und ANK verbucht werden (Gemeinkostensplitt)<sup>[41](#page-3-0)</sup>.

Damit dieser Gemeinkostensplitt sichergestellt werden kann, sieht ITAR\_K<sup>®</sup> die Spalte FU «kein separater Tarif» und die Zelle EA42 «Patientenadministration, ambulante Behandlung Total» in der Excel-Lasche «KTR Ausweis Gesamtansicht» vor, dank welcher eine automatische und proportionale Zuordnung dieser Gemeinkostenarten auf alle von den ambulanten Patientinnen und Patienten beanspruchten Tarifwerke/Aktivitäten sicherstellt ist (indirektes Zuordnungsverfahren). Die proportionale Zuordnung erfolgt in der Excel-Lasche «Gesamtansicht». Die folgende Abbildung stellt den Gemeinkostensplitt in 2 Schritten dar:

• Schritt 1: Erfassung der Gemeinkostenkomponenten Patientenadministration und ANK (sowie ev. von übrigen Leistungserbringern) der ambulanten Aktivitäten in den dafür vorgesehenen Zellen in der Excel-Lasche «KTR Ausweis Gesamtansicht» (Vgl. Abbildung 1).

<span id="page-3-0"></span><sup>41</sup> H+: Erläuterungen zur Gesamtübersicht der Kosten und Leistungsdaten für ITAR\_K®, Version 10.0, Nov. 2019, Bern, S. 13, Kap. 7.8 & Fussnote 4.

• Schritt 2: die Totalkosten der Spalte FU «kein separater Tarif» (= Zelle FU80 Excel-Lasche «KTR Ausweis Gesamtansicht») werden automatisch in der Excel-Lasche «Gesamtansicht» (Zeile 30, Spalte ED bis FU) proportional zu den Totalkosten (NBK II, Zeile 26, Excel-Lasche «Gesamtansicht») der beanspruchten ambulanten Tarifwerke/Aktivitäten zugeordnet. Die in die Zelle EA42 eingetragenen Kosten (= Patientenadministration, ambulante Behandlung Total) werden in der Zeile 42 der Excel-Lasche «KTR Ausweis Gesamtansicht» ebenfalls automatisch und proportional auf die betreffenden Tarife/ambulanten Tätigkeiten aufgeteilt.

*Abbildung 2: Excel-Lasche «KTR Ausweis Gesamtansicht», Totalkosten der Spalte FU «kein separater Tarif» und Kosten der Patientenadministration für den ambulanten Bereich*

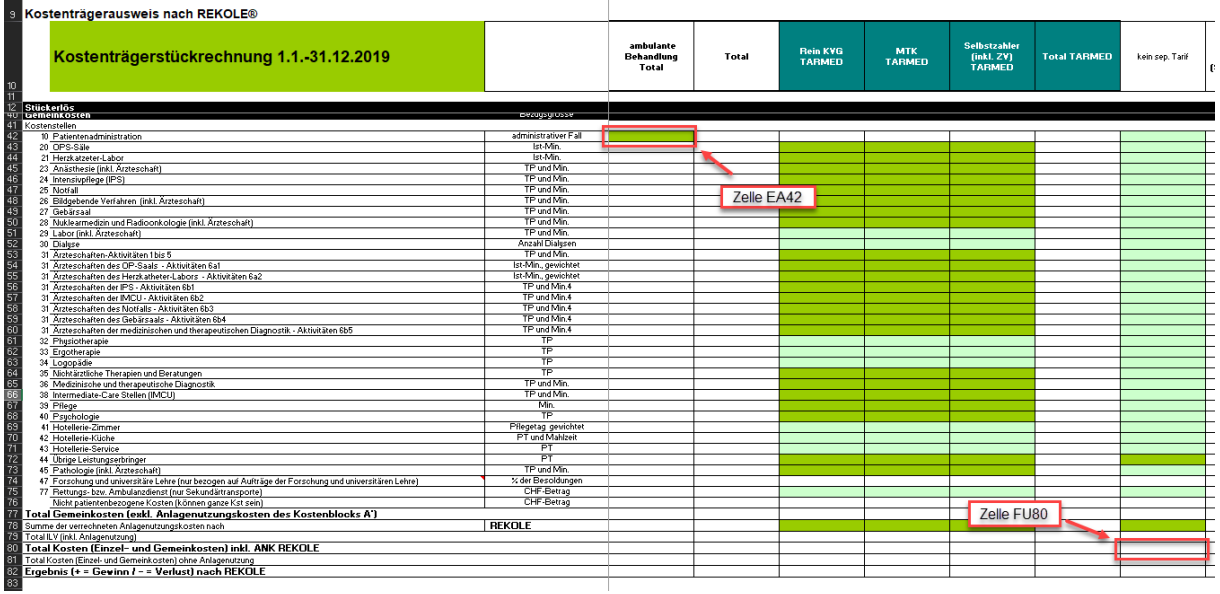

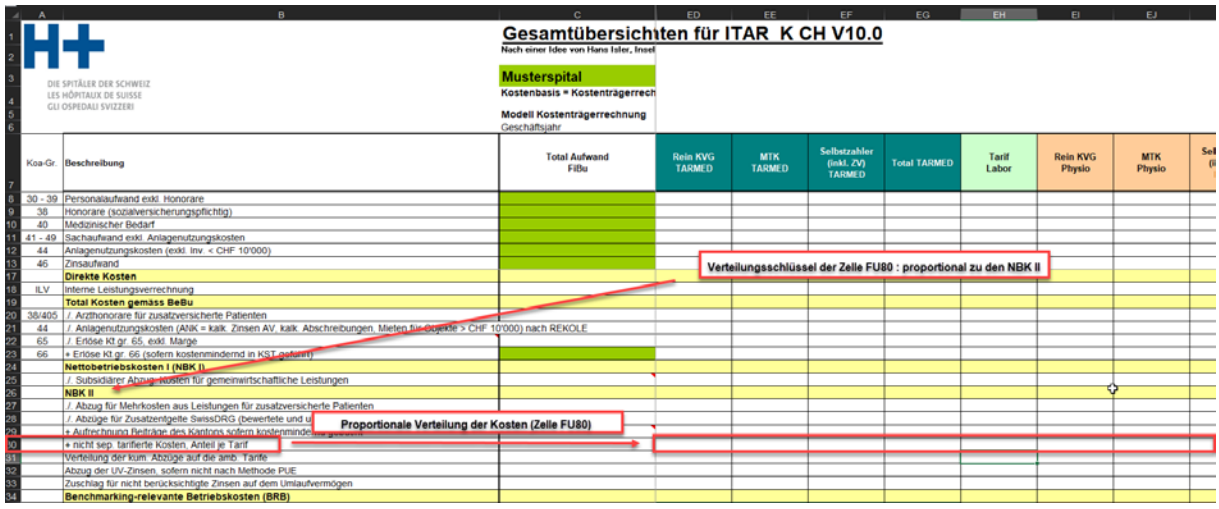

*Abbildung 3: Excel-Lasche «Gesamtansicht», proportionale Zuordnung der Totalkosten «kein separater Tarif»* 

62

*Abbildung 4: Excel-Lasche «KTR Ausweis Gesamtansicht» proportionale Zuordnung der Totalkosten «Patientenadministration»* 

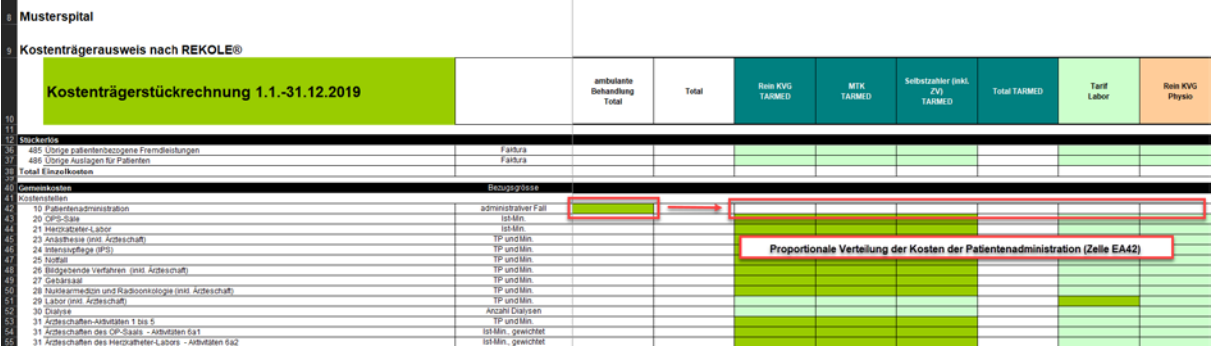

Bestimmte Spitäler (dies ist der Fall bei Spital Musterstadt) können den oben dargelegten automatischen «Gemeinkostensplitt» der Kosten aus Patientenadministration und ANK bereits in ihren KORE Systemen parametrisieren (direktes Zuordnungsverfahren) und so letztendlich die Aufteilung dieser Gemeinkostenarten auf die ambulanten administrativen Fälle sicherstellen. In der ITAR\_K® Version 10.0 können die Kosten für Patientenadministration nicht direkt auf die administrativen ambulanten Fälle erfasst werden. Die Totalkosten der Patientenadministration müs-sen, wie oben erwähnt<sup>[42](#page-5-0)</sup>, in der Zelle EA42 erfasst werden. Betreffend die Aufteilung der ambulanten ANK, kann diese proportional

zu den vom ambulanten Patienten beanspruchten Tarifleistungen vorgenommen werden. Im ITAR\_K® füllen diese Spitäler sodann allerdings folgende Zellen im KTR-Ausweis Gesamtansicht aus:

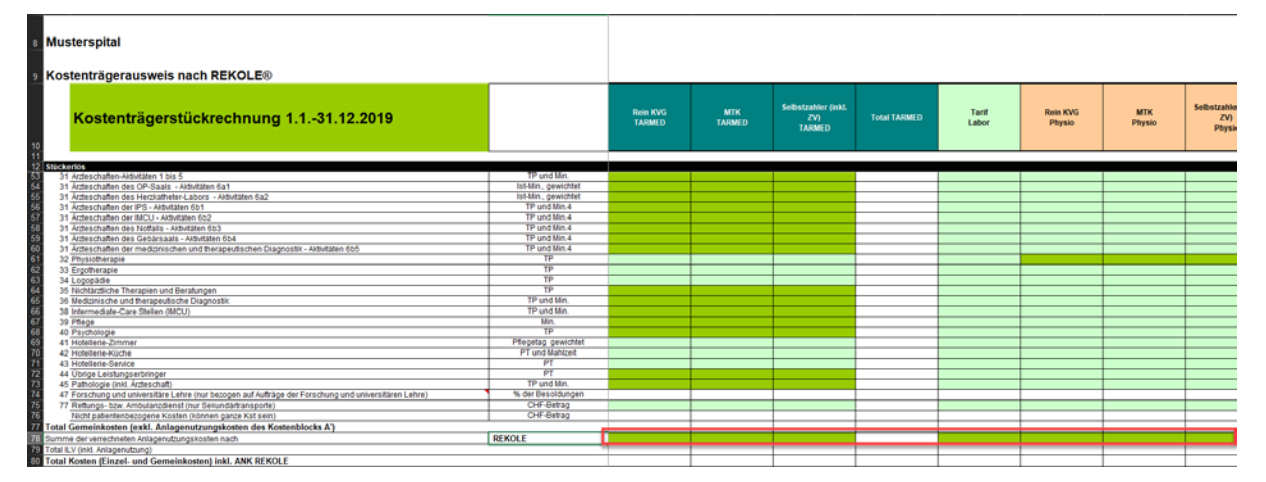

*Abbildung 5: Excel-Lasche «KTR Ausweis Gesamtansicht», direkte Zuordnung der proportionalen ambulanten ANK*

Sofern ein Spital alle 3 Gemeinkostenarten bereits in seinen KORE Systemen parametrisiert und so letztendlich die Aufteilung dieser Gemeinkostenarten bereits beim Erfassen der ambulanten

<span id="page-5-0"></span><sup>&</sup>lt;sup>42</sup> Hervorzuheben ist, dass seit der ITAR\_K® Version 12.0 erneut die Möglichkeit besteht, zwischen einer automatischen und einer manuellen Aufteilung der Kosten der Patientenadministration im ambulanten Bereich zu wählen.

administrativen Fälle im ITAR\_K® sicherstellt, erübrigt sich für dieses Spital Schritt 2, mit Ausnahme der Kosten für Patientenadministration die in der Version 10.0 von ITAR\_K® nur automatisch aufgeteilt werden können.

Es ist auch denkbar, dass ein Spital z.B. die Zuordnung der Gemeinkosten aus der Patientenadministration nach dem indirekten Zuordnungsverfahren und die ambulanten ANK nach dem direkten Zuordnungsverfahren sicherstellt. In diesem Fall kommt Schritt 2 zu tragen, allerdings nur für die Zuordnung der Gemeinkosten aus der Patientenadministration. Nicht zulässig in diesem Gedankenzug wäre, dass auch die ANK in Schritt 2 ebenfalls integriert würden, da dies zu einer doppelten Anrechnung der ANK führen würde!

Den Kosten eines Tarifwerks bzw. einer Aktivität werden schliesslich die Leistungen gegenübergestellt:

|                         | в.                                                                                                    | $\mathbf{c}$<br>the control of the con-                            |                                  | ED EE EF I                  |                     | EG                  | EH             | $B = 1$                   | E.                   |  |
|-------------------------|----------------------------------------------------------------------------------------------------|--------------------------------------------------------------------|----------------------------------|-----------------------------|---------------------|---------------------|----------------|---------------------------|----------------------|--|
|                         |                                                                                                    | Gesamtübersicht der Kosten- und Leistungsdaten für ITAR K CH V10.0 |                                  |                             |                     |                     |                |                           |                      |  |
|                         |                                                                                                    |                                                                    |                                  |                             |                     |                     |                |                           |                      |  |
|                         |                                                                                                    | Nach einer Idee von Hans Isler, Inselspital                        |                                  |                             |                     |                     |                |                           |                      |  |
|                         |                                                                                                    |                                                                    |                                  |                             |                     |                     |                |                           |                      |  |
|                         | DIE SPITÄLER DER SCHWEIZ                                                                                                    | <b>Musterspital</b>                                                |                                  |                             |                     |                     |                |                           |                      |  |
| $\overline{4}$          | LES HÔPITAUX DE SUISSE                                                                                                    | Kostenbasis = Kostenträgerrechnung nach REKOLE® zu Vollkosten      |                                  |                             |                     |                     |                |                           |                      |  |
| $\overline{5}$          | GLI OSPEDALI SVIZZERI                                                                                                    | Modell Kostenträgerrechnung                                        |                                  |                             |                     |                     |                |                           |                      |  |
| $\epsilon$              |                                                                                                    | Geschäftsiahr                                                      |                                  |                             |                     |                     |                |                           |                      |  |
|                         |                                                                                                    |                                                                    |                                  |                             |                     |                     |                |                           |                      |  |
|                         |                                                                                                    |                                                                    |                                  |                             | <b>Solbstzahler</b> |                     |                |                           |                      |  |
|                         | Koa-Gr. Beschreibung                                                                                                    | <b>Total Aufwand</b><br>FiBu                                       | <b>Rein KVG</b><br><b>TARMED</b> | <b>MTK</b><br><b>TARMED</b> | (inkl. ZV)          | <b>Total TARMED</b> | Tarif<br>Labor | <b>Rein KVG</b><br>Physio | <b>MTK</b><br>Physio |  |
|                         |                                                                                                    |                                                                    |                                  |                             | <b>TARMED</b>       |                     |                |                           |                      |  |
|                         |                                                                                                    |                                                                    |                                  |                             |                     |                     |                |                           |                      |  |
| $\overline{2}$          | NBK II                                                                                                    |                                                                    |                                  |                             |                     |                     |                |                           |                      |  |
| 27                      | Abzug für Mehrkosten aus Leistungen für zusatzversicherte Patienten                                                            |                                                                    |                                  |                             |                     |                     |                |                           |                      |  |
| $\overline{20}$         | /. Abzüge für Zusatzentgelte SwissDRG (bewertete und unbewertete)                                                              |                                                                    |                                  |                             |                     |                     |                |                           |                      |  |
| 29                      | + Aufrechnung Beiträge des Kantons sofern kostenmindernd gebucht                                                               |                                                                    |                                  |                             |                     |                     |                |                           |                      |  |
| 30                      | + nicht sep. tarifierte Kosten, Anteil je Tarif                                                                                |                                                                    |                                  |                             |                     |                     |                |                           |                      |  |
| 31                      | Verteilung der kum. Abzüge auf die amb. Tarife                                                                                 |                                                                    |                                  |                             |                     |                     |                |                           |                      |  |
| 3 <sub>i</sub>          | Abzug der UV-Zinsen, sofern nicht nach Methode PUE                                                                             |                                                                    |                                  |                             |                     |                     |                |                           |                      |  |
| 33                      | Zuschlag für nicht berücksichtigte Zinsen auf dem Umlaufvermögen                                                               |                                                                    |                                  |                             |                     |                     |                |                           |                      |  |
| 34                      | <b>Ranchmarking-relavante Retriebskosten (RRR)</b>                                                                             |                                                                    |                                  |                             |                     |                     |                |                           |                      |  |
| 35                      | Anzahl Leistungseinheiten (case mix, day mix, Pflegetage, fakt. Taxpunkte, Ertrag, etc.)                                       |                                                                    |                                  |                             |                     |                     |                |                           |                      |  |
|                         | Anzani Falle (exx), unbewertete DRG-Falle)                                                                                     |                                                                    |                                  |                             |                     |                     |                |                           |                      |  |
| $\overline{3}$          | Case Mix Index, Day Mix Index (bzw. durchschnittliche Verweildauer, wenn LE = Tag (Rehabilitation, Psychiatrie teilstationär)) |                                                                    |                                  |                             |                     |                     |                |                           |                      |  |
| 38<br>30                | Basiswert (Bezug: Fall, Tag) pro Tarifwerk<br>Benchmarking-relevanter Basiswert (Bezug: Fall, Tag) (Zusammenzug)               |                                                                    |                                  |                             |                     |                     |                |                           |                      |  |
|                         | Anlagenutzungskosten REKOLE                                                                                                    |                                                                    |                                  |                             |                     |                     |                |                           |                      |  |
|                         | Benchmarking-relevante Betriebskosten (BRB) inkl. Anlagenutzungskosten REKOLE                                                  |                                                                    |                                  |                             |                     |                     |                |                           |                      |  |
|                         | Anteil Anlagenutzung an Benchmarking-relevante Betriebskosten (BRB) inkl. ANK                                                  |                                                                    |                                  |                             |                     |                     |                |                           |                      |  |
| 40 41 42 43 44 45 46 47 | Benchmarking-relevanter Basiswert (Bezug: Fall, Tag) inkl. ANK REKOLE                                                          |                                                                    |                                  |                             |                     |                     |                |                           |                      |  |
|                         | Anlagenutzungskosten VKL                                                                                                    |                                                                    |                                  |                             |                     |                     |                |                           |                      |  |
|                         | Benchmarking-relevante Betriebskosten (BRB) inkl. Anlagenutzungskosten VKL                                                     |                                                                    |                                  |                             |                     |                     |                |                           |                      |  |
|                         | Anteil Anlagenutzung an Benchmarking-relevante Betriebskosten (BRB) inkl. ANK                                                  |                                                                    |                                  |                             |                     |                     |                |                           |                      |  |
|                         | Benchmarking-relevanter Basiswert (Bezug: Fall, Tag) inkl. ANK VKL                                                             |                                                                    |                                  |                             |                     |                     |                |                           |                      |  |
|                         |                                                                                                    |                                                                    |                                  |                             |                     |                     |                |                           |                      |  |
|                         |                                                                                                    |                                                                    |                                  |                             |                     |                     |                |                           |                      |  |
|                         | Benchmarkingverfahren                                                                                                    |                                                                    |                                  |                             |                     |                     |                |                           |                      |  |
| 48                      |                                                                                                    |                                                                    |                                  |                             |                     |                     |                |                           |                      |  |
|                         | DRG: Basisfallwert nach Benchmarking / Übrige: Kosten is Leistungseinheit                                                      |                                                                    |                                  |                             |                     |                     |                |                           |                      |  |
|                         | Ambulant: Kosten je Taxpunkt und Tarif, nach Abzügen/Aufrechnungen inkl. ANK REKOLE                                            |                                                                    |                                  |                             |                     |                     |                |                           |                      |  |
|                         | + nationale Projektionsrechnung: Personal- und Sachteuerung auf 1 Jahr                                                         |                                                                    |                                  |                             |                     |                     |                |                           |                      |  |
|                         | +/- institutionsbezogene Projektionsrechnung                                                                                   |                                                                    |                                  |                             |                     |                     |                |                           |                      |  |
| 53                      | +/- Zuschlag/Abschlag wegen neuen gesetzlichen Auflagen                                                                        |                                                                    |                                  |                             |                     |                     |                |                           |                      |  |
| 54                      | Basisfallwert 2021 bzw. massgebende Kosten je Leist.einheit, exkl. ANK                                                         |                                                                    |                                  |                             |                     |                     |                |                           |                      |  |

*Abbildung 6: Zuordnung der ambulanten tarifwerkbezogenen Total-Leistungseinheiten (z.B. Total TARMED Taxpunkte)* 

Alle Leistungen müssen gemäss den erfassten TARMED-Taxpunkten für die ambulanten Fälle addiert werden. Wichtig ist dabei, dass die Kosten den Leistungen entsprechen, d.h. es müssen sowohl bei den Kosten wie bei der Anzahl Taxpunkte die gleichen ambulanten Fälle berücksichtigt werden (Kongruenz). Nur so lassen sich schliesslich die kostenbasierten Taxpunktwerte der verschiedenen Tarifwerke ermitteln (tarifwerkbezogene Totalkosten / tarifwerkbezogene Totalleistungen).

## **1.7 Beispiel für die Zuordnung von Kostenkomponenten auf den Kostenträger (Tarifwerk/Aktivitäten) gem. ITAR\_K®**

Im obigen Anschauungsbeispiel («Abdominalschmerzen», bezog der administrative Fall nur Leistungen, die über den TARMED tarifiert und abgerechnet werden. In diesem Fall ist die Zuordnung der entstandenen Kostenträgerkosten vergleichsweise trivial. Konkret bedeutet dies folgende Zuordnung der Kostenkomponenten des administrativen Falls auf die ITAR\_K® Aktivitäten/Tarife beim Spital Musterstadt unter Anwendung des direkten Zuordnungsverfahrens:

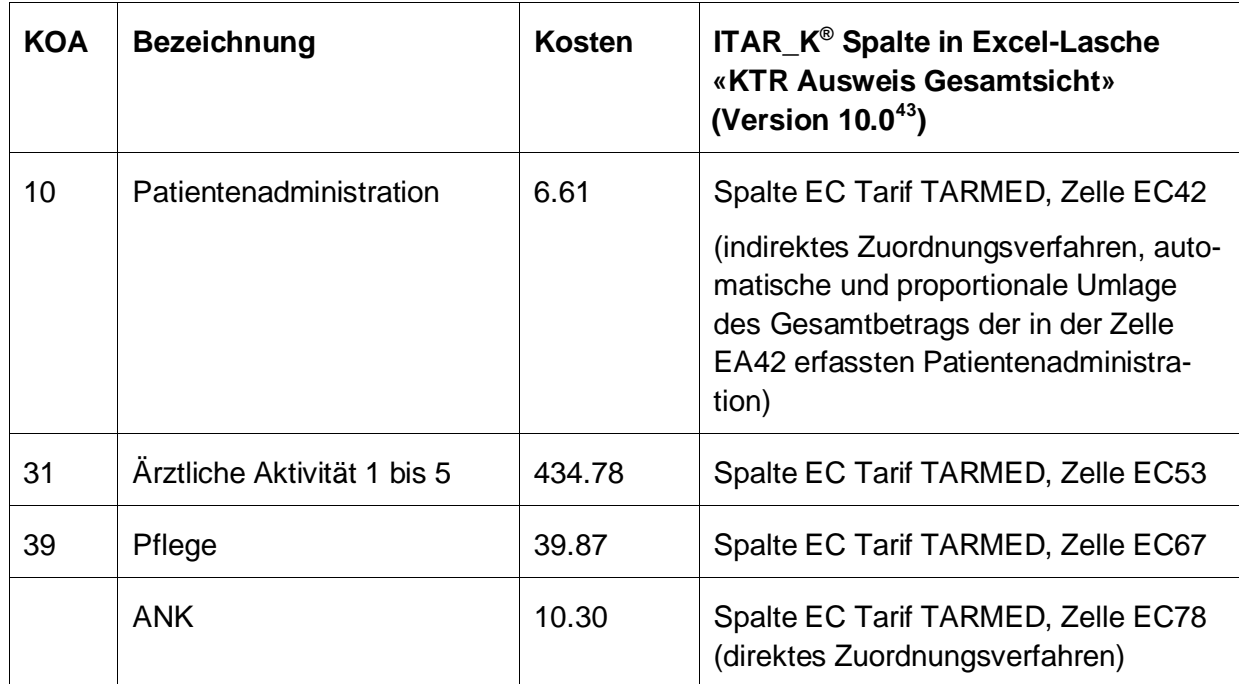

*Tabelle 5: Zuordnung Kostenkomponenten auf Kostenträger gem. ITAR\_K® (am Beispiel des administrativen Falls «Abdominalschmerzen»*

<span id="page-7-0"></span><sup>43</sup>Spaltenbezeichnung gemäss aktueller ITAR\_K® Version 10.0; die Nummerierung der Spalte und ihre Bezeichnung können in älteren oder späteren Versionen abweichen.

Abbildung 7: *Excel-Lasche «KTR Ausweis Gesamtansicht», Zuordnung Kostenkomponenten auf Kostenträger gem. ITAR\_K® (am Beispiel des administrativen Falls «Abdominalschmerzen»)*

| Kostenträgerausweis nach REKOLE®                                                                     |                      |                                  |              |                                  |                             |                                                                |                     |
|----------------------------------------------------------------------------------------------------|----------------------|----------------------------------|--------------|----------------------------------|-----------------------------|----------------------------------------------------------------|---------------------|
| Kostenträgerstückrechnung 1.1.-31.12.2019                                                            |                      | ambulante<br>Behandlung<br>Total | <b>Total</b> | <b>Rein KVG</b><br><b>TARMED</b> | <b>MTK</b><br><b>TARMED</b> | Selbstzahler (inkl.<br>ZVI<br><b>TARMED</b>                    | <b>Total TARMED</b> |
| 12 Stückerlös                                                                                        |                      |                                  |              |                                  |                             |                                                                |                     |
|                                                                                                    | Bezugsgrösse         |                                  |              |                                  |                             |                                                                |                     |
| Gemeinkosten<br><b>44 Vortensteller</b>                                                              |                      |                                  |              |                                  |                             |                                                                |                     |
| 10 Patientenadministration                                                                           | administrativer Fall |                                  |              |                                  |                             |                                                                |                     |
| <b>20 OPSESSIO</b>                                                                                   | Ist-Min.             |                                  |              |                                  |                             |                                                                |                     |
| 21 Herzkatzeter-Labor                                                                                | Ist-Min.             |                                  |              |                                  |                             |                                                                |                     |
| 23 Anásthesie (inkl. Arzleschaft)                                                                    | <b>TP und Min</b>    |                                  |              |                                  |                             | Automatische Verteilung der Kosten der Patientenadministration |                     |
| 24 Intensivpflege (IPS)                                                                              | TP und Min           |                                  |              |                                  |                             |                                                                |                     |
| 25 Notfall                                                                                           | TP und Min           |                                  |              |                                  |                             |                                                                |                     |
| 26 Bildgebende Verfahren (inkl. Ärzteschaft)                                                         | TP und Min           |                                  |              |                                  |                             |                                                                |                     |
| 27 Gebärsaal                                                                                         | TP und Min           |                                  |              |                                  |                             |                                                                |                     |
| 28 Nuklearmedizin und Radioonkologie (inkl. Ärzleschaft)                                             | <b>TP und Min</b>    |                                  |              |                                  |                             |                                                                |                     |
| 29 Labor (inkl. Arzleschaft)                                                                         | <b>TP und Min</b>    |                                  |              |                                  |                             |                                                                |                     |
| 30 Distres                                                                                           | Anzahl Dialysen      |                                  |              |                                  |                             |                                                                |                     |
| 31 Acteschaften-Aktivitäten 1 bis 5                                                                  | <b>TP und Min</b>    |                                  |              |                                  |                             |                                                                |                     |
| 31 Autoschaften des GRISSANS - Aktivitien Sa1                                                        | Ist-Min., gewichtet  |                                  |              |                                  |                             |                                                                |                     |
| 31 Arzteschaften des Herzkatheter-Labors - Aktivitäten 6a2                                           | Ist-Min., gewichtet  |                                  |              |                                  |                             |                                                                |                     |
| 31 Arzteschaften der IPS - Aktivitäten 6b1                                                           | TP und Min.4         |                                  |              |                                  |                             |                                                                |                     |
| 31 Acteschaften der IMCU - Aktivitäten 6b2                                                           | TP und Min.4         |                                  |              |                                  |                             |                                                                |                     |
| 31 Arzteschaften des Notfalls - Aktivitäten 6b3                                                      | TP und Min.4         |                                  |              |                                  |                             |                                                                |                     |
| 31 Arzteschaften des Gebärsagis - Aktivitäten 6b4                                                    | TP und Min 4         |                                  |              |                                  |                             |                                                                |                     |
| 31 Arzteschaften der medizinischen und therapeutischen Diagnostik - Aktivitäten 655                  | TP und Min 4         |                                  |              |                                  |                             |                                                                |                     |
| 32 Physiotherapie                                                                                    | <b>TP</b>            |                                  |              |                                  |                             |                                                                |                     |
| 33 Ergotherapie                                                                                      | TP                   |                                  |              |                                  |                             |                                                                |                     |
| 34 Logopädie                                                                                         | TP                   |                                  |              |                                  |                             |                                                                |                     |
| 35 Nichtärztliche Therapien und Beratungen                                                           | TP                   |                                  |              |                                  |                             |                                                                |                     |
| 36 Medizinische und therapeutische Diagnostik                                                        | <b>TP und Min</b>    |                                  |              |                                  |                             |                                                                |                     |
| 38 Intermadiate-Care Stellen (IMCU)                                                                  | <b>TP und Min</b>    |                                  |              |                                  |                             |                                                                |                     |
| 39 Phone                                                                                             | Min                  |                                  |              |                                  |                             |                                                                |                     |
| 40 PSYCHOLOGIE                                                                                       | <b>TP</b>            |                                  |              |                                  |                             |                                                                |                     |
| 41 Hotellerie-Zimmer                                                                                 | Pflegetag gewichtet  |                                  |              |                                  |                             |                                                                |                     |
| 42 Hotellerie-Küche                                                                                  | PT und Mahlzeit      |                                  |              |                                  |                             |                                                                |                     |
| 43 Hotellerie-Service                                                                                | PT                   |                                  |              |                                  |                             |                                                                |                     |
| 44 Ubrige Leistungserbringer                                                                         | PT                   |                                  |              |                                  |                             |                                                                |                     |
| 45 Pathologie (inkl. Arzteschaft)                                                                    | <b>TP und Min</b>    |                                  |              |                                  |                             |                                                                |                     |
| 47 Forschung und universitäre Lehre (nur bezogen auf Aufträge der Forschung und universitären Lehre) | % der Besoldungen    |                                  |              |                                  |                             |                                                                |                     |
| 77 Rettungs- bzw. Ambulanzdienst (nur Sekundärtransporte)                                            | CHF-Betrag           |                                  |              |                                  |                             |                                                                |                     |
| Nicht patientenbezogene Kosten (können ganze Kst sein)                                               | CHF-Betrag           |                                  |              |                                  |                             |                                                                |                     |
| 77 Total Gemeinkosten (exkl. Anlagenutzungskosten des Kostenblocks A)                                |                      |                                  |              |                                  |                             |                                                                |                     |
|                                                                                                    |                      |                                  |              |                                  |                             |                                                                |                     |
| 78 Summe der verrechneten Anlagenutzungskosten nach                                                  | <b>REKOLE</b>        |                                  |              |                                  |                             |                                                                |                     |
| (9) Lotal ILV (mid. Antagenutzung)                                                                   |                      |                                  |              |                                  |                             |                                                                |                     |
| Total Kosten (Einzel- und Gemeinkosten) inkl. ANK REKOLE                                             |                      |                                  |              |                                  |                             |                                                                |                     |
| Total Kosten (Einzel- und Gemeinkosten) ohne Anlagenutzung                                           |                      |                                  |              |                                  |                             |                                                                |                     |
| Ergebnis (+ = Gewinn / . = Verlust) nach REKOLE                                                      |                      |                                  |              |                                  |                             |                                                                |                     |

Bezieht ein Patient neben den TARMED-Leistungen zusätzlich medizinische Leistungen, die mit anderen Tarifwerken finanziert werden (z.B. eine Laborleistung  $\rightarrow$  AL-Tarif (Labor)) sowie therapeutische Leistungen (Physiotherapie oder Logopädie) und sind diese Leistungen alle in einem einzigen administrativen Fall abgebildet, so werden die Kosten der medizinischen und therapeutischen Leistungen den entsprechenden Tarifen zugeordnet. Die Leistungseinheiten (TP) und Erträge für die Leistungen der "anderen Tarifwerke" werden ebenfalls auf diesen "anderen Tarifwerken" erfasst.

Nachstehend wird die Kostenzuordnung für therapeutische Leistungen aus mehreren Leistungsbereichen anhand eines Zusatzbeispiels «Dammriss» der diese Sondersituation darstellt, aufgezeigt. In diesem Zusatzbeispiel enthält der administrative ambulante Fall sowohl Leistungen aus dem Bereich TARMED als auch aus dem Bereich Physiotherapie:

#### *Tabelle 6: Kostenträgerausweis des administrativen Falls «Dammriss»*

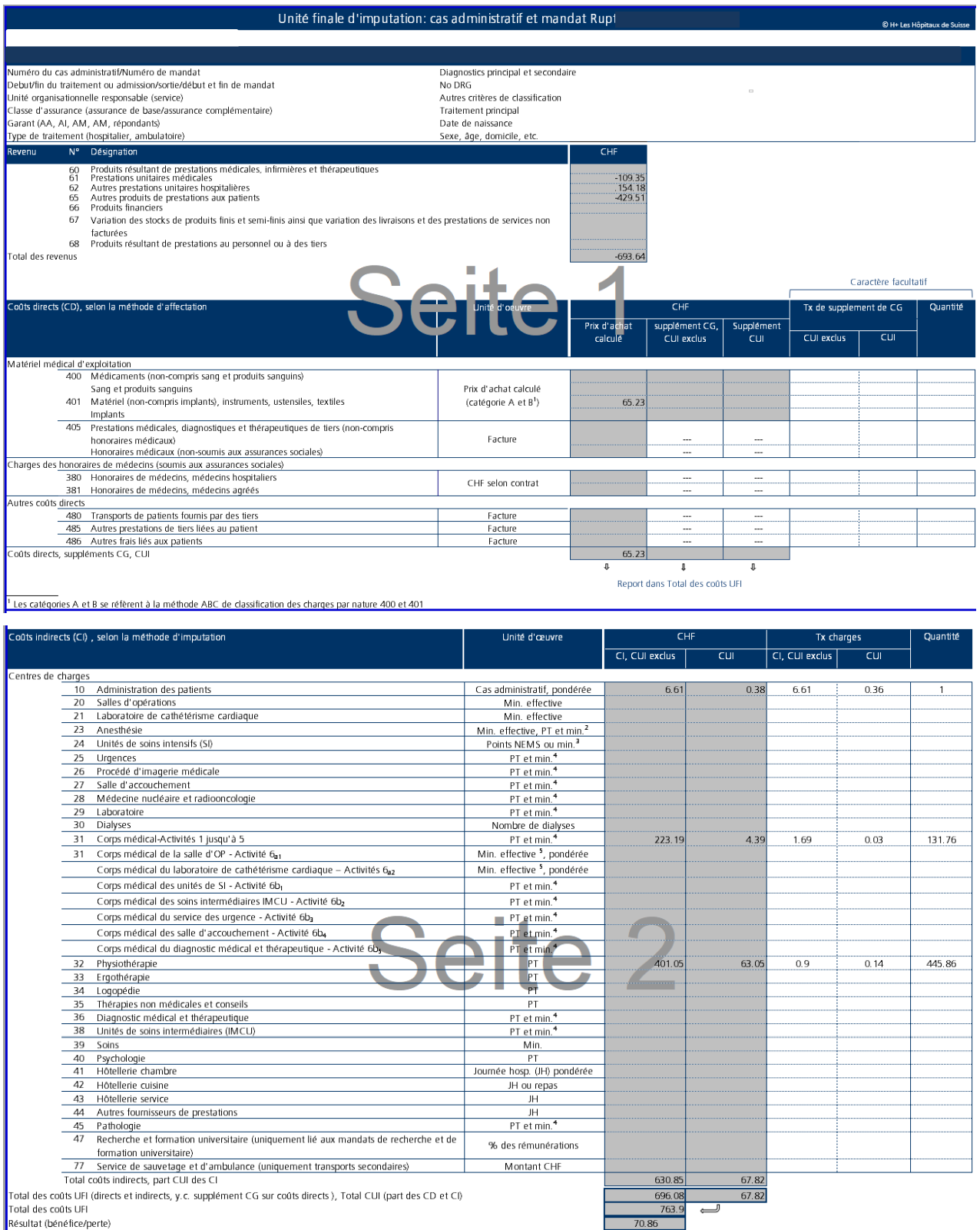

"Les charges d'aneshése liées à la salle d'opération (OP) sont imputées uniquement à l'aide de minutes effectives. Les charges d'aneshésie non-liées à la salle d'OP peuvent être imputées à l'aide de point de taxe (PT) eVou

*Tabelle 7: Zuordnung Kostenkomponenten auf Kostenträger gem. ITAR\_K® (am Beispiel des administrativen Falls «Dammriss»*

| <b>KOA</b> | <b>Bezeichnung</b>             | <b>Kosten</b> | <b>ITAR_K<sup>®</sup> Spalte in Excel-Lasche «KTR Aus-</b><br>weis Gesamtansicht»<br>(Version $10.0^{44}$ ) |
|------------|--------------------------------|---------------|----------------------------------------------------------------------------------------------------|
| 401        | <b>Material</b>                | 65.23         | Spalte FS, Zelle FS 27                                                                                      |
| 10         | Patientenadministra-<br>tion   | 6.61          | Proportionale und automatische Aufteilung der<br>Kosten auf:                                                |
|            |                                |               | Spalte EC Tarif TARMED, Zelle EC42<br>Spalte EH Tarif Physio., Zelle EH42                                   |
|            |                                |               | (indirektes Zuordnungsverfahren)                                                                            |
| 31         | Arztliche Aktivität 1 bis<br>5 | 223.19        | Spalte EC Tarif TARMED, Zelle EC53                                                                          |
| 32         | Physiotherapie                 | 401.05        | Spalte EH Tarif Physio, Zelle EH61                                                                          |
|            | <b>ANK</b>                     | 67.82         | Proportionale Aufteilung der Kosten auf:                                                                    |
|            |                                |               | Spalte EC Tarif TARMED, Zelle EC78<br>Spalte EH Tarif Physio, Zelle EH78                                    |
|            |                                |               | (direktes Zuordnungsverfahren)                                                                              |

*Abbildung 8: Excel-Lasche «KTR Ausweis Gesamtansicht», Zuordnung Kostenkomponenten auf Kostenträger gem. ITAR\_K® am Beispiel des administrativen Falls «Dammriss»*

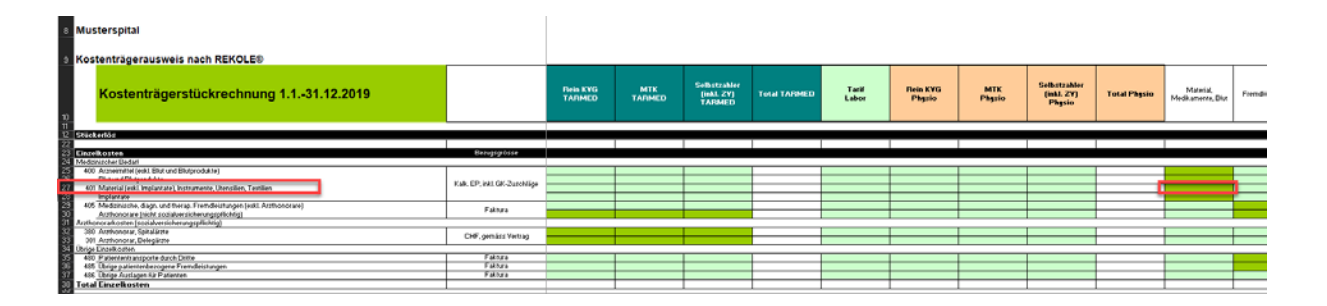

<span id="page-10-0"></span><sup>44</sup>Spaltenbezeichnung gemäss aktueller ITAR\_K® Version 10.0; die Nummerierung der Spalte und ihre Bezeichnung können in älteren oder späteren Versionen abweichen.

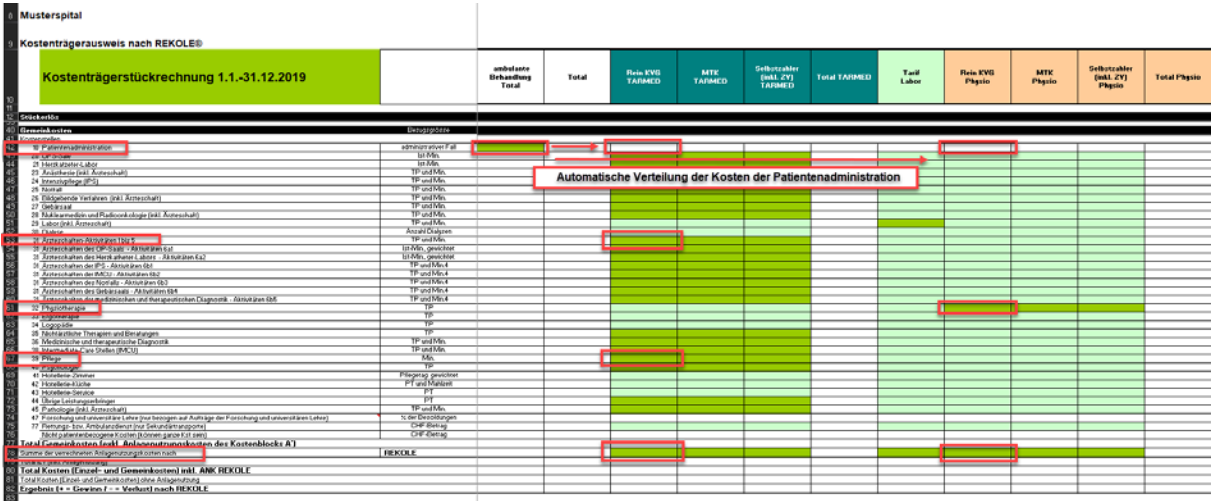

Die beiden Beispiele zeigen detailliert auf, wie die einzelnen Kostenkomponenten den unterschiedlichen Kostenträgern (Tarifwerke/Aktivitäten) gemäss ITAR\_K® zugeordnet werden.

Die ANK folgen anteilmässig (prozentual) den Kosten der erbrachten (medizinischen und therapeutischen) Leistungen auf die entsprechenden Aktivitäten/Tarife. Die Zuordnung kann direkt (wie im Spital Musterstadt) oder über die Spalte "kein separater Tarif" erfolgen (vgl. die obenstehenden Ausführungen). Die Zuweisung der Kosten der Patientenadministration erfolgt in jedem Fall automatisch und proportional über die Spalte «ambulante Behandlung Total», Zelle EA42 auf die verschiedenen ambulanten Tarife/Tätigkeiten.

Das Total des ambulanten Geschäfts des Spitals Musterstadt (=sämtliche ambulanten Behandlungen des Spitals) ist zudem auch in der ITAR\_K® Gesamtansicht in der Spalte EA enthalten. Dort lässt sich der Bezug zu den Gesamtkosten und der Anlagebuchhaltung nachvollziehen.

# **1.8 ITAR\_K® Gesamtansicht**

In der ITAR K<sup>®</sup> Gesamtansicht werden die gesamten Spitalkosten aus Einzel-, Gemein- und Anlagenutzungskosten auf Zeile 19 dargestellt. Ab Zeile 20 werden die für die Tarifberechnung notwendigen Korrekturen vorgenommen. Diese Korrekturen erfolgen auf Betriebsebene und nicht auf Fallebene. Aus diesem Grund werden sie im ITAR\_K® und nicht direkt auf Ebene der administrativen Fälle vorgenommen. Dieses Verfahren wird auch *Ermittlung der tarifrelevanten Betriebskosten* genannt und kann im ambulanten Bereich in folgenden Schritten zusammengefasst werden:

- Abzug der kalkulatorischen (oder betriebswirtschaftlichen) Anlagenutzungskosten.
- Abzug der Erlöse aus Kontengruppe 65 aus übrigen Leistungen für Patienten.
- Subsidiärer Abzug für gemeinwirtschaftliche Leistungen, sofern nicht bereits als eigenständiger Kostenträger «Auftrag» geführt.
- Aufrechnung von Beiträgen des Kantons (sofern kostenmindernd geführt)
- Abzug der Zinsen auf Umlaufvermögen, sofern nicht nach Methode PUE berechnet
- Zuschlag für Zinsen auf Umlaufvermögen nach PUE
- Aufrechnung der finanziellen Anlagenutzungskosten nach VKL (Zeile 40)

Das Ergebnis der tarifbezogenen ambulanten Kosten pro Taxpunkt (= kostenbasierter Taxpunkt-Wert) ergibt sich schliesslich in Zeile 56 aus der Division der Tarif-relevanten-Betriebskosten mit der Anzahl erbrachter und erfasster Taxpunkte (Zeile 35).